### How to report and handle Linux kernel regressions

**Thorsten Leemhuis** 

### regressions shall be fixed

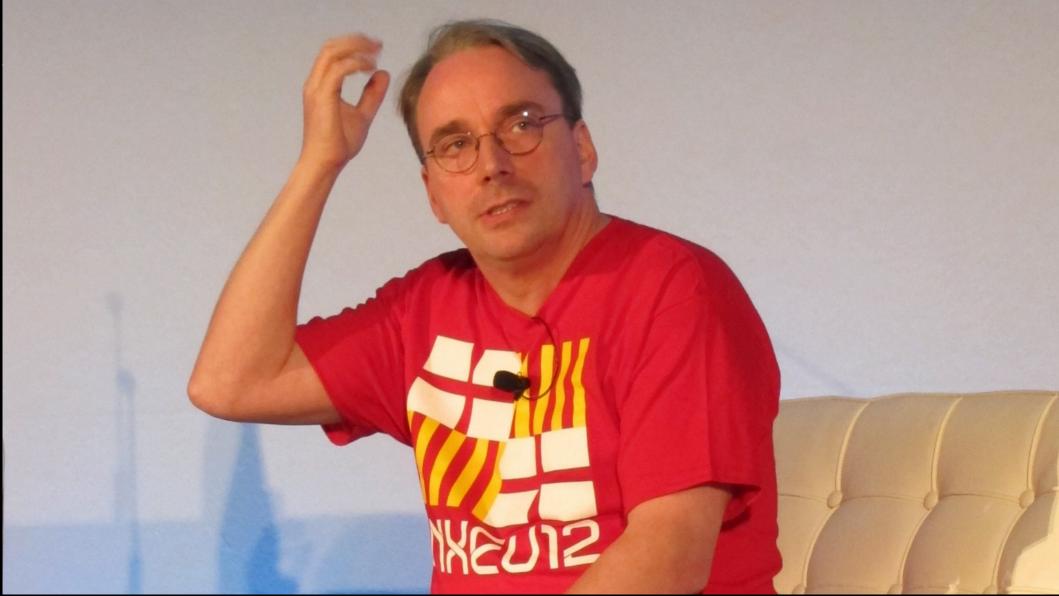

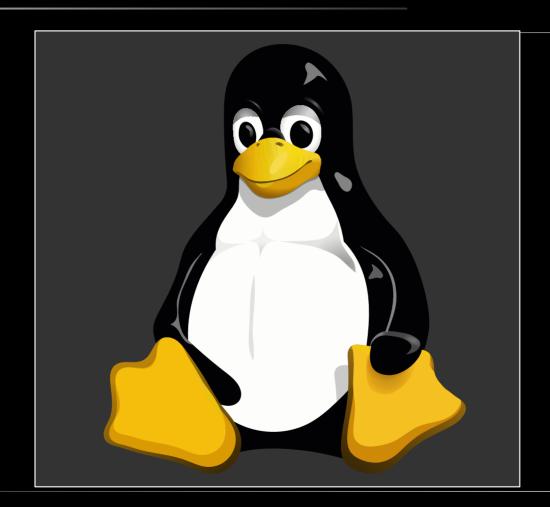

### "no regressions"

### "no regressions"

aka "we don't break user-space"

<u>intro;</u>

even important fixes are reverted, if it turns out they cause regressions

<u>intro;</u>

# looks like quite a few reported regressions are never addressed :-/

some, because the report was bad

### some, because it was a bug and not a regression

### some, because nobody located the the change causing it

### some, because developers didn't handle things appropriately

<u>intro;</u>

# I'll show you how to get your regression fixed as non-developer

<u>intro;</u>

# I'll show you how to handle regressions appropriately as developer

### [1. what exactly is a regression]

# regression == a kernel update breaks something

### It's a regression if something running fine with one Linux kernel

It's a regression if something running fine with one Linux kernel works worse or not at all with a newer version

It's a regression if something running fine with one Linux kernel works worse or not at all with a newer version that's compiled using a similar configuration

say your distro updated from v6.1.y to v6.2.y

say your distro updated from v6.1.y to v6.2.y and your beloved software from 20 years ago then stops working

### yes, that's a regression

yes, that's a regression, as long as it's not caused by an optional new feature

yes, that's a regression, as long as it's not caused by an **optional** new feature

#### allows progress

allows introducing new features like security hardening techniques, even if they break ancient apps

## you have to explicitly enable such features

you have to explicitly enable such features at runtime

you have to explicitly enable such features at runtime or build-time

#### luckily, new features known to cause regression are few

#### a deliberate config change by your distro might have broken your beloved app from 20 years ago

### recheck with a self build kernel

### recheck with self build kernels

# [ 2. someone must locate which change causes the problem ]

<u>trailing;</u>

## to upgrade your laptop

<u>trailing;</u>

### say you pay someone to upgrade your laptop and then something unrelated is broken

## the person or company you payed has to fix things

## the developer who caused a regression needs to fix it

the developer who caused a regression needs to fix it (or its superior)

#### just report your regression

# just report your regression – maybe somebody knows whats causing it

because the root cause is already known

because the root cause is already known or because someone can point in the direction of a likely culprit

#### this often works:-D

and often it does not :-/

and often it does not :-/– somebody else thenhas to locate the culprit

### in the end you get what you payed for

# in the end you get what you payed for: nothing

## that's why it's your job as reporter to find the culprit

that's why it's your job
as reporter to find the culprit
which often is needed anyway

## culprit can often be found by compiling ~15 kernels

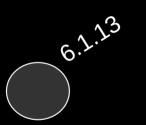

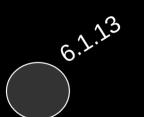

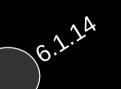

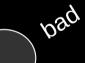

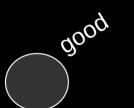

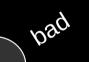

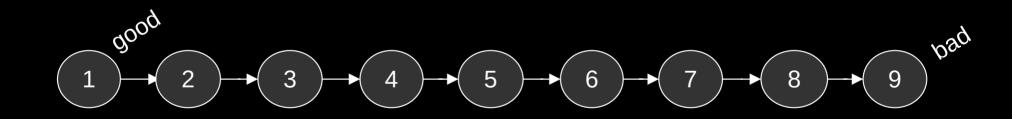

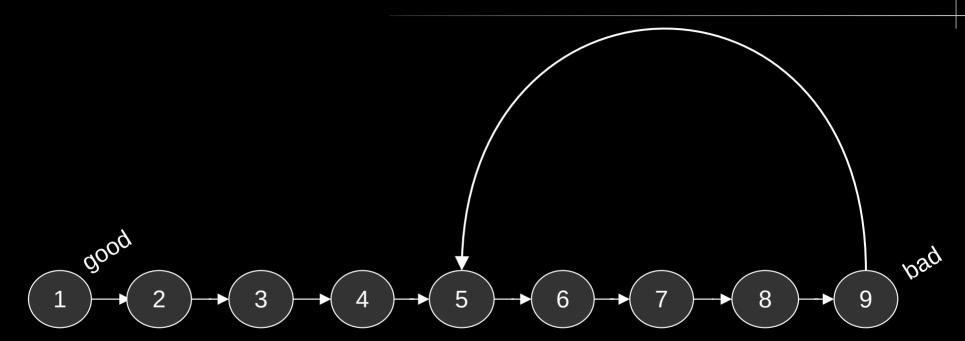

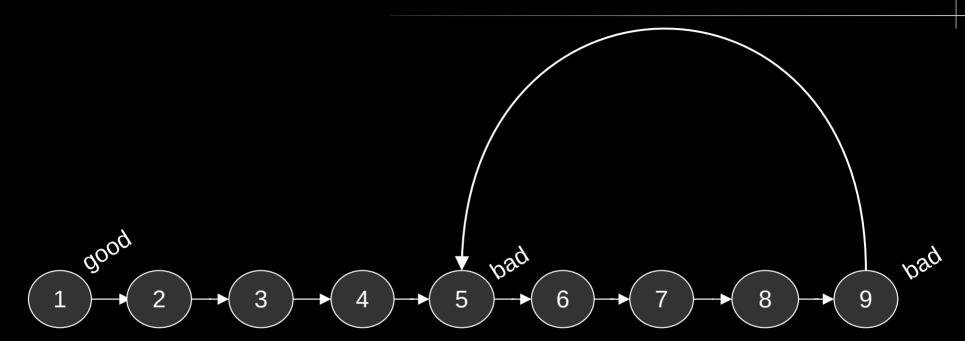

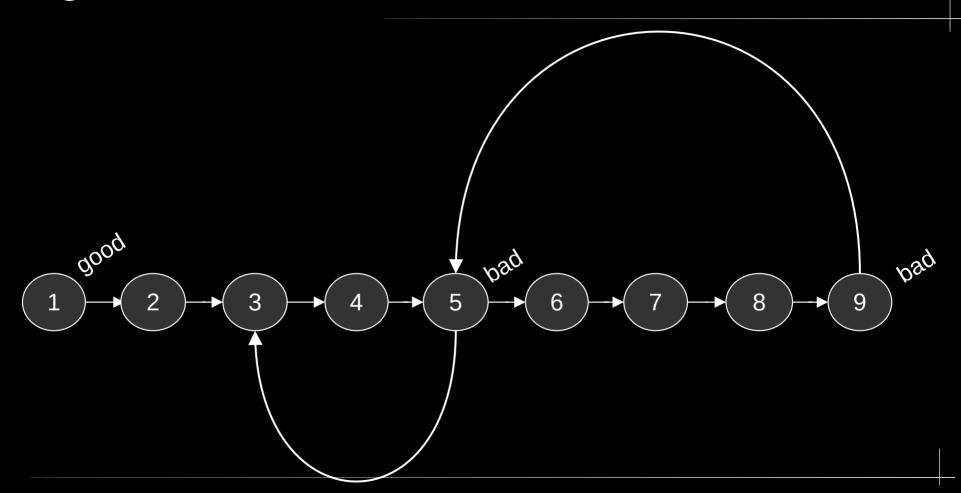

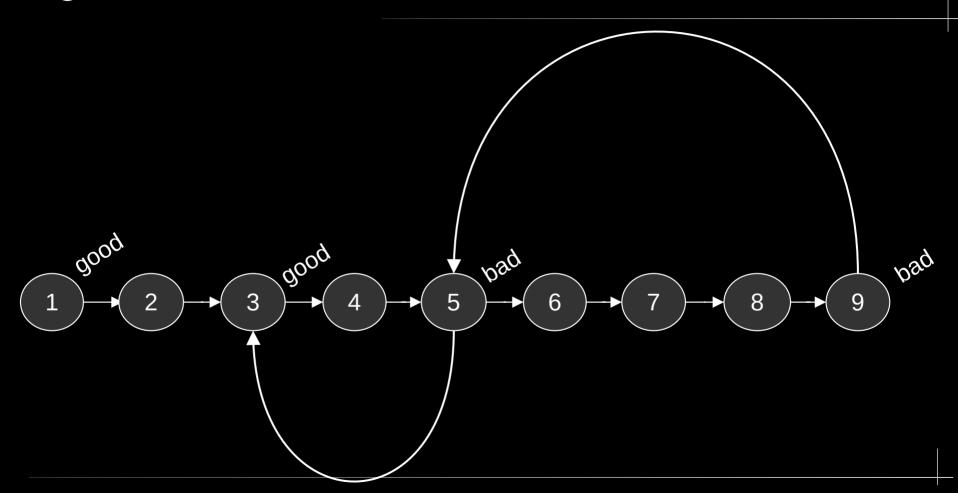

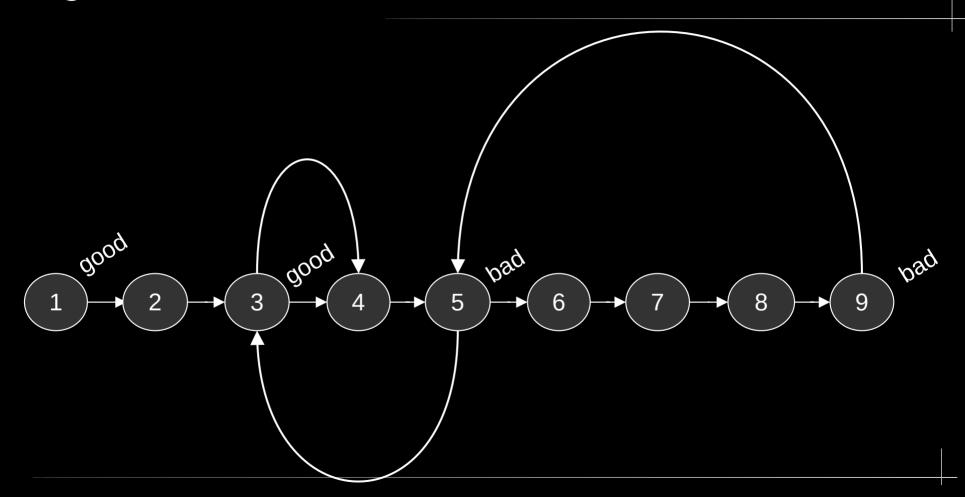

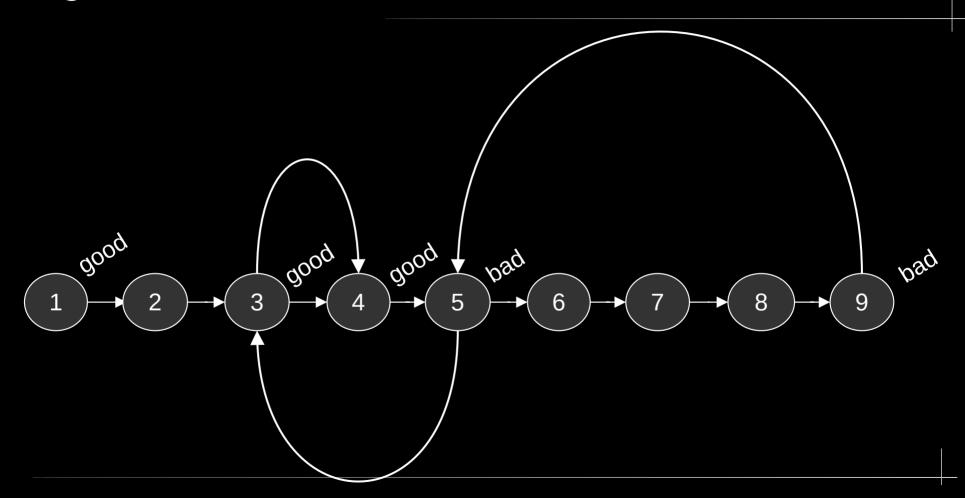

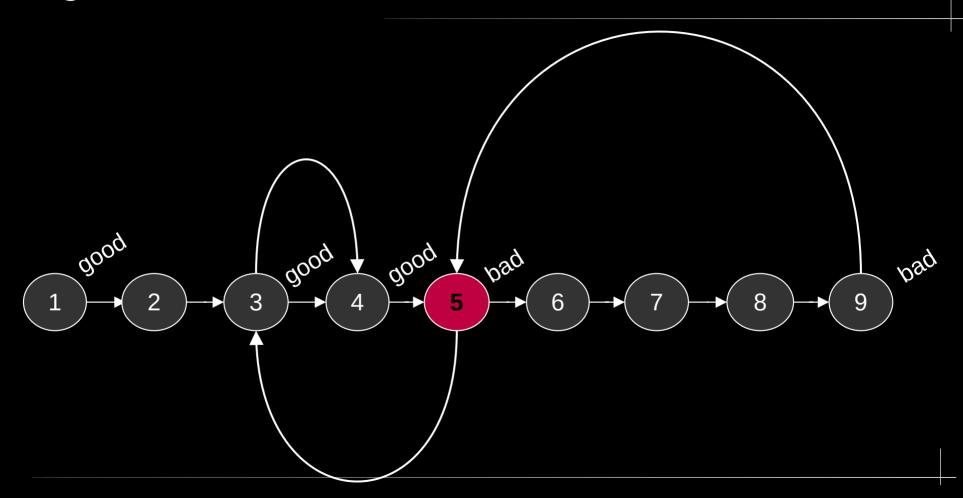

### once culprit is known, it's clear who's responsible:

# once culprit is known, it's clear who's responsible: author

# once culprit is known, it's clear who's responsible: author or committer

## once culprit is known, it's often possible to resolve things quickly

## once culprit is known, it's often possible to resolve things quickly: fix

# once culprit is known, it's often possible to resolve things quickly: fix or revert

### perform a bisection!

### perform a bisection! hands you the lever to get most regressions quickly fixed

## [ 3. report the problem appropriately ]

## improperly reported regressions might not be fixed

## Documentation/admin-guide/ reporting-issues.rst is your guide

#### Step-by-step guide how to report issues to the kernel maintainers

The above TL;DR outlines roughly how to report issues to the Linux kernel developers. It might be all that's needed for people already familiar with reporting issues to Free/Libre & Open Source Software (FLOSS) projects. For everyone else there is this section. It is more detailed and uses a step-by-step approach. It still tries to be brief for readability and leaves out a lot of details; those are described below the step-by-step guide in a reference section, which explains each of the steps in more detail.

Note: this section covers a few more aspects than the TL;DR and does things in a slightly different order. That's in your interest, to make sure you notice early if an issue that looks like a Linux kernel problem is actually caused by something else. These steps thus help to ensure the time you invest in this process won't feel wasted in the end:

better off to stop reading this document and reporting the issue to your vendor instead, unless you are willing to install
the latest Linux version yourself. Be aware the latter will often be needed anyway to hunt down and fix issues.
Perform a rough search for existing reports with your favorite internet search engine; additionally, check the archives of

the Linux Kernel Mailing List (LKML). If you find matching reports, join the discussion instead of sending a new one.

• See if the issue you are dealing with qualifies as regression, security issue, or a really severe problem: those are 'issues of

Are you facing an issue with a Linux kernel a hardware or software vendor provided? Then in almost all cases you are

- high priority' that need special handling in some steps that are about to follow.

   Make sure it's not the kernel's surroundings that are causing the issue you face.
- Make sure it's not the kernel's surroundings that are causing the issue y
   Create a fresh backup and put system repair and restore tools at hand.
- Ensure your system does not enhance its kernels by building additional kernel modules on-the-fly, which solutions like DKMS might be doing locally without your knowledge.
- Check if your kernel was 'tainted' when the issue occurred, as the event that made the kernel set this flag might be causing the issue you face.
- Write down coarsely how to reproduce the issue. If you deal with multiple issues at once, create separate notes for each of https://www.kernel.org/doc/html/latest/admin-guide/reporting-issues.html

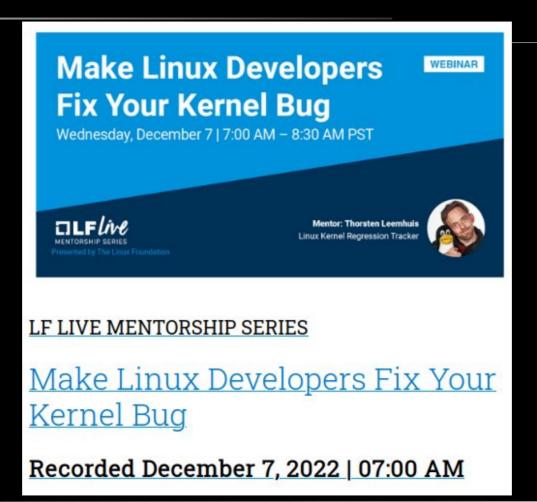

https://www.linuxfoundation.org/webinars/make-linux-developers-fix-your-kernel-bug

### 1. ensure your kernel is vanilla

## ensure both working and broken kernels are vanilla

as "working" or "broken" might be due to distro modifications

2. base your report on a fresh kernel

# 3. ensure your kernel's and system's integrity

# 4. submit your report to the right place

### 5. depict the problem adequately

#### <u>intro;</u>

To: iwlwifi\_maintainer@example.com, iwlwifi\_co\_maintainer@example.com

CC: jwlwifi\_mailinglist@example.com, linux-kernel@vger.kernel.org, regressions@lists.linux.dev

Subject: [Regression] iwlwifi: wifi broken as of Linux 6.0-rc1 ("probe of 0000:00:14.3 failed with error -110")

Hi! Since updating from 5.19.5 to latest mainline (6.0-rc4, vanilla, untainted) my Laptop (Lenovo T14s AMD Gen2 with Fedora 36) my systems doesn't show any WiFi devices anymore. I noticed these error msgs in dmesg:

- [ 2.065312] iwlwifi 0000:00:14.3: enabling device (0000 -> 0002)
- [ 2.199881] iwlwifi: probe of 0000:00:14.3 failed with error -110

Does anyone have an idea what might be wrong here? Or is somebody maybe even working on a fix already? If not I'd be willing to perform a bisection to get down to the root of the problem.

Dmesg: https://example.org/myfiles/dmesg.txt

Kernel-Config: https://example.org/myfiles/config.txt [based on Fedora's]

#### <u>intro;</u>

To: iwlwifi\_maintainer@example.com, iwlwifi\_co\_maintainer@example.com

CC: iwlwifi\_mailinglist@example.com, linux-kernel@vger.kernel.org, regressions@lists.linux.dev

Subject: [Regression] iwlwifi: wifi broken as of Linux 6.0-rc1 ("probe of 0000:00:14.3 railed with error -110")

Hi! Since updating from 5.19.5 to latest mainline (6.0-rc4, vanilla, untainted) my Laptop (Lenovo T14s AMD Gen2 with Fedora 36) my systems doesn't show any WiFi devices anymore. I noticed these error msgs in dmesg:

- [ 2.065312] iwlwifi 0000:00:14.3: enabling device (0000 -> 0002)
- [ 2.199881] iwlwifi: probe of 0000:00:14.3 failed with error -110

Does anyone have an idea what might be wrong here? Or is somebody maybe even working on a fix already? If not I'd be willing to perform a bisection to get down to the root of the problem.

Dmesg: https://example.org/myfiles/dmesg.txt

Kernel-Config: https://example.org/myfiles/config.txt [based on Fedora's]

#### <u>intro;</u>

To: iwlwifi\_maintainer@example.com, iwlwifi\_co\_maintainer@example.com

CC: iwlwifi\_mailinglist@example.com, linux-kernel@vger.kernel.org, regressions@lists.linux.dev

Subject: [Regression] iwlwifi wifi broken as of Linux 6.0-rc1 ("probe of 0000:00:14.3 failed with error -110")

Hi! Since updating from 5.19.5 to latest mainline (6.0-rc4, vanilla, untainted) my Laptop (Lenovo T14s AMD Gen2 with Tedars 36) my systems doesn't show any WiFi devices anymere. I noticed these error msgs in dmesg:

- [ 2.065312] iwlwifi 0000:00:14.3: enabling device (0000 -> 0002)
- [ 2.199881] iwlwifi: probe of 0000:00:14.3 failed with error -110

Does anyone have an idea what might be wrong here? Or is somebody maybe even working on a fix already? If not I'd be willing to perform a bisection to get down to the root of the problem.

Dmesg: https://example.org/myfiles/dmesg.txt

Kernel-Config: https://example.org/myfiles/config.txt [based on Fedora's]

#### intro;

To: iwlwifi\_maintainer@example.com, iwlwifi\_co\_maintainer@example.com

CC: iwlwifi\_mailinglist@example.com, linux-kernel@vger.kernel.org, regressions@lists.linux.dev

Subject: [Regression] iwlwifi: wifi broken as of Linux 6.0-rc1 ("probe of 0000:00:14.3 failed with error -110")

Hi! Since updating from 5.19.5 to latest mainline (6.0-rc4, vanilla, untainted) my Laptop (Lenovo T14s AMD Gen2 with Fedora 36) my systems doesn't show any WiFi devices anymore. I noticed these error msgs in dmesg:

[ 2.065312] iwlwifi 0000:00:14.3: enabling device (0000 -> 0002)

[ 2.199881] iwwifi. prope of 0000:00:14.3 failed with error -110

Does anyone have an idea what might be wrong here? Or is somebody maybe even working on a fix already? If not I'd be willing to perform a bisection to get down to the root of the problem.

Dmesg: https://example.org/myfiles/dmesa.txt

Kernel-Config: https://example.org/myfiles/config.txt [based on Fedora's]

<u>reporting;</u>

Documentation/admin-guide/ reporting-issues.rst covers everything crucial for regressions

### Documentation/admin-guide/ reporting-regressions.rst holds additional details

### Reporting regressions

"We don't cause regressions" is the first rule of Linux kernel development; Linux founder and lead developer Linus Torvalds established it himself and ensures it's obeyed.

This document describes what the rule means for users and how the Linux kernel's development model ensures to address all reported regressions; aspects relevant for kernel developers are left to Handling regressions.

#### The important bits (aka "TL;DR")

- 1. It's a regression if something running fine with one Linux kernel works worse or not at all with a newer version. Note, the newer kernel has to be compiled using a similar configuration; the detailed explanations below describes this and other fine print in more detail.
- 2. Report your issue as outlined in Reporting issues, it already covers all aspects important for regressions and repeated below for convenience. Two of them are important: start your report's subject with "[REGRESSION]" and CC or forward it to the regression mailing list (regreshttps://docs.kernel.org/admin-guide/reporting-regressions.html

# 1. start your report's subject with "[REGRESSION]"

## 2. CC or forward it to the regression mailing list

<regressions@lists.linux.dev>

[optional]

### 3. include a paragraph like this:

#regzbot introduced v5.13..v5.14-rc1

Is it a regression, if the issue can be avoided by updating some software?

Almost always: yes. If a developer tells you otherwise, ask the regression tracker for advice as outlined above.

Is it a regression, if a newer kernel works slower or consumes more energy?

Yes, but the difference has to be significant. A five percent slow-down in a micro-benchmark thus is unlikely to qualify as regression, unless it also influences the results of a broad benchmark by more than one percent. If in doubt, ask for advice.

Is it a regression, if an external kernel module breaks when updating Linux?

No, as the "no regression" rule is about interfaces and services the Linux kernel provides to the userland. It thus does not cover building or running externally developed kernel modules, as they run in kernel-space and book into the kernel using internal interfaces occasionally changed. https://docs.kernel.org/admin-guide/reporting-regressions.html

# Is it a regression, if a newer kernel works slower or consumes more energy?

# Is it a regression, if an external kernel module breaks when updating Linux?

Is it a regression, if some test scripts find a API or ABI change?

# Does the "no regression" rule apply if I seem to be the only person affected?

# Does the "no regression" rule apply for code in the staging tree as well?

# What happens if fixing a regression is impossible without causing another?

# Is it a regression, if some feature I relied on was removed months ago?

# reporting-issues.rst is informative for developers, too

<u>reporting;</u>

reporting-issues.rst is informative for developers, too; but there is a dedicated doc for them as well

### Documentation/process/handlingregressions.rst

#### Handling regressions

We don't cause regressions – this document describes what this "first rule of Linux kernel development" means in practice for developers. It complements Reporting regressions, which covers the topic from a user's point of view; if you never read that text, go and at least skim over it before continuing here.

#### The important bits (aka "The TL;DR")

- 1. Ensure subscribers of the regression mailing list (regressions@lists.linux.dev) quickly become aware of any new regression report:
  - When receiving a mailed report that did not CC the list, bring it into the loop by immediately sending at least a brief "Reply-all" with the list CCed.
  - o Forward or bounce any reports submitted in bug trackers to the list.
- 2. Make the Linux kernel regression tracking bot "regzbot" track the issue (this is optional, but recommended):

https://docs.kernel.org/process/handling-regressions.html

### 1. CC regressions list

[optional]

2. tell regzbot

# 3. when fixing, point to the report using a Link: tag

## 3. when fixing, point to the report using a Link: tag

e.g. like this:

Reported-by: Some Human <shuman@example.com> Link: https://lore.kernel.org/r/123-msgid-456@example.com/

### 4. fix regressions quickly

## fixes for most bisected regressions should be mainlined within 2 weeks

### many regressions should be mainlined within one week

## quite a few should be mainlined within two or three days

#### yes, those are ambitious targets

yes, those are ambitious targets, but there are reasons for them

### see Documentation/process/ handling-regressions.rst

## that document also contains many other insightful things

## quotes from Linus on handling regression

### quotes from Linus on handling regression – lots of them

also describes how to deal with changes where a regression risk is known

## or if regzbot should be involved for each and every regression

#### and how to interact with regzbot

#### [ 4. regression tracking ]

### helps Linus et. al doing a better job

```
All of lore.kernel.org

| search | help / color / mirror / Atom feed |
| From: "Regzbot (on behalf of Thorsten Leemhuis)" < regressions@leemhuis.info>
```

Linux regressions mailing list <regressions@lists.linux.dev>
Subject: Linux regressions report for mainline [2023-02-05]
Date: Sun, 5 Feb 2023 18:38:38 +0000 [thread overview]

Hi Linus. Below you'll find regzbot's report about regression from this cycle me or someone else told the bot about.

Let me highlight three issues you might want to know about:

\* There is a long and ongoing discussion about problems with the NFS client where there is some disagreement if this qualifies as regression, as it's a old problem that is more likely to happen now. Not sure where this heads, a proper fix seems unlikely to emerge quickly. At least it \*currently\* looks like this doesn't affect a lot of users.

Message-ID: <167562163001.1743361.7332568307990617200@leemhuis.info> (raw)

## ensures the "no regression" rule is no hollow promise

#### Linux kernel regression status

| [next] [mainline] [st | table/longterm] • [ | new] • [all] • [ | resolved] [inconclusive] |
|-----------------------|---------------------|------------------|--------------------------|
|-----------------------|---------------------|------------------|--------------------------|

Earliest & latest activity: 12 & 9 days ago. Noteworthy: [patch].

current cycle (v6.2.. aka v6.3-rc), culprit identified

(v6.3-rc1)

none known by regzbot

- 02852c01f654
  - ▶ Build error in drivers/media/i2c/imx290.c if PM support is disabled by Guenter Roeck Earliest & latest activity: 6 days ago.
- (v6.3-rc1) 1ec49744ba83 ▶ Build failures for sparc64:allmodconfig and parisc:allmodconfig with gcc 11.x+ by Guenter Roeck

current cycle (v6.2.. aka v6.3-rc), unkown culprit

- previous cycle (v6.1..v6.2), culprit identified, with activity in the past three months
- ▶ net: wireless: rt2800usb: wifi performance issues and connection drops by Thomas Mann and Thomas Mann 4444bc2116ae (v6.2-rc5)Earliest & latest activity: 2 & 0 days ago. Noteworthy: [patch].
- ▶ thermal: cached max\_state breaks ACPI processor cooling device by Zhang, Rui c408b3d1d9bb Earliest & latest activity: 9 & 2 days ago. Noteworthy: [1], [2], [3], [4], [patch (SOB)]. (v6.2-rc1)
- 63a7cb130718 ▶ btrfs: DISCARD storm towards NVME device be it idle or not by Sergei Trofimovich (v6.2-rc1)Earliest & latest activity: 4 & 3 days ago.

# classic bug trackers don't fit well into the Linux kernel's mail based development workflow

regzbot in the ideal case just requires \*one\* additional task

## when reporting a regression, add this para to the mailed report:

#regzbot introduced v6.2..v6.3-rc1

## when reporting a regression, add this para to the mailed report:

#regzbot introduced 1f2e3d4c5b6b

#### regzbot then watches out for replies

## regzbot then looks out for patches posted to fix tracked regressions

### regzbot considers regression resolved once fix lands

### connection made through Link: tags pointing to the report

### connection made through Link: tags pointing to the report

[that's why they are important!]

## to specify a fix manually, reply to report with a paragraph like this:

#regzbot fix 1f2e3d4c5b6a

## to make regzbot track someone else's report, reply with a para like:

#regzbot ^introduced v6.2..v6.3-rc1

#### Get started with regzbot

- · Get started with regzbot
  - Why and how to make regzbot track a Linux kernel regression
  - How to let regzbot you are fixing a Linux kernel regression it tracks
  - More regzbot features relevant for both reporters and developers
    - Important basics: How to interact with regzbot
    - Make regzbot track an existing report
    - Update properties of a tracked regression
      - . change the range or commit that introduced the regression
      - . Update the report's title
    - · Point regzbot to other places with further details about a regression
      - Link and monitor a related discussion
      - Point to a place with further details, like a bug-tracker
    - Resolve a regression
      - · Mark a regression as fixed
      - Duplicates
      - · Mark a regression as resolved
      - · Mark a regression as inconclusive

#### Why and how to make regzbot track a Linux kernel regression

When reporting a Linux kernel regression it is in your interest to make regzbot aware of the issue, as that ensures the report won't accidentally fall though the cracks; it also makes sure leading developers see the issue via the tracked regression website [or the weekly reports, which are not sent yet, but soon will be].

To get these benefits there is just one thing you need to do when reporting the regression by mail: include a line starting with #regzbot introduced foo, where

#### Reference documentation for regzbot, the Linux kernel regression tracking bot

- · Reference documentation for regzbot, the Linux kernel regression tracking bot
  - Basic concept
    - · What regzbot does once it's aware of a regression
    - What regzbot does with the gathered data
  - Interacting with regzbot
    - . Commands to be sent as a reply to the report
      - · commands to make regzbot track a regression
      - · commands to update properties of a tracked regression
      - · commands to point to related discussion, reports and webpages
      - commands to resolve a regzbot entry
      - · commands users and developers normally shouldn't use
    - Commands regzbot accepts everywhere it looks
      - backlinks
      - · tag users and developers normally shouldn't use

Note: this document explains regzbot concept and all options; if you want something easier and quicker to consume, head over to 'getting started with regzbot'

#### Basic concept

Regzbot is a bot watching mailing lists and Git trees to track Linux kernel regression from report to elimination, to ensure none fall though the cracks unnoticed. It tries to impose as little overhead as possible on reporters and developers, but needs two things to do everything automatically:

- · someone needs to tell regzbot when a mail contains a regression report
- the fix and other related discussions need to link to the mail with the report

#### thx for sponsoring realizing regzbot:

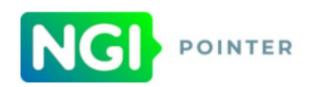

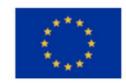

This website is part of a project that has received funding from the European Union's Horizon 2020 research and innovation programme under grant agreement No 871528.

The regzbot project started with funding from the European Union's Horizon 2020 research and innovation programme under grant agreement No 871528. https://linux-regtracking.leemhuis.info/about/

thx for sponsoring my current efforts:

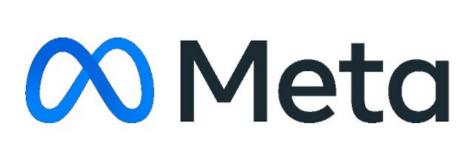

#### I keep an eye on things with regzbot

I keep an eye on things with regzbot

– far from perfect,
but a lot better than nothing!

#### is regression tracking worth it?

• Linus seems to like it

- Linus seems to like it
- many others said it's great that I do it

- Linus seems to like it
- many others said it's great that I do it
- helped getting quite few fixes in on the last minute

- Linus seems to like it
- many others said it's great that I do it
- helped getting quite few fixes in on the last minute
- regularly brings unfixed regressions back to developers attention

### I'd say regression tracking is definitely worth it

### I'd say regression tracking is definitely worth it

[but I'm obviously biased]

### I'd say regression tracking is definitely worth it

[and there is always something to improve]

[finally()]

#### regressions shall be fixed

### my regression tracking tries to ensure that really happens

### hence let the regressions list know about regressions!

# hence let the regressions list know about regressions!

[and ideally regzbot, too]

#### contact me if you need help or advice with anything wrt to regressions

#### developers, take regression report seriously

### handling-regressions.rst is your guide

# if you break something, you need to fix it

### this gives you a pretty long lever

#### users, this gives you a pretty long lever

[but better ensure you use it properly]

# reporting-regressions.rst is your guide

#### bisected the regression

### bisected the regression with vanilla kernels

# bisected the regression with vanilla kernels using a similar configuration

# in initial report, is totally fine to just offer bisecting!

### remember: there is no "us versus them" here

#### no "users" vs. "developers"

we are in this together!

#### Thorsten Leemhuis

mail: linux@leemhuis.info GPG Key: 0x72B6E6EF4C583D2D

#fediverse: @kernellogger@fosstodon.org (en), @knurd42@social.linux.pizza (en)

#EOF